# Cookie-politik for Dansk Ledningsejerforum

### **På danskledningsejerforum.dk anvender vi kun cookies til trafikanalyse og mindre funktioner på hjemmesiden.**

### **Hvad er en cookie?**

En cookie er en lille datafil, som gemmes på brugerens computer for at kunne genkende computeren. En cookie er en passiv fil, som ikke kan indsamle oplysninger på din computer, sprede computervirus eller andre skadelige programmer.

Nogle cookies placeres af andre parter (såkaldte 3. parter) end den, som står i adresselinjen (URL'en) i browseren, fx når der indlejres en video fra YouTube eller kort fra Google. Det betyder, at der gemmes cookies fra andre parter, end den som ejer hjemmesiden.

Nogle cookies gemmes kun på brugerens IT-udstyr, så længe brugeren har sin browser åben (*session cookies*). Andre cookies gemmes i et længere tidsrum (*persistent cookies*). Når brugeren genbesøger en hjemmeside, vil session cookies blive sat på ny, mens persistent cookies typisk fornyes.

### **Cookies på danskledningsejerforum.dk**

Vi benytter trafikanalyseværktøjet fra **Google Analytics** til at følge de besøgendes brug af siderne. For at kunne genkende tilbagevende besøgende, anvendes en cookie med unikt ID. Oplysningerne gemmes på Googles servere, og benyttes til at lave rapporter om brugen af hjemmesiden.

På vores hjemmeside viser vi videoer fra **YouTube**. YouTube sætter en cookie, som vi ikke kan slå fra. Så hvis du benytter vores hjemmeside accepterer du disse cookies. YouTube benytter cookies til følge, hvor meget videoerne bliver afspillet, hvornår og af hvem. Du kan læse mere på [YouTubes](https://policies.google.com/privacy?hl=da)  [privatlivspolitik .](https://policies.google.com/privacy?hl=da)

### **Sådan afviser du brug af cookies**

Du kan indstille din browser, så der ikke gemmes cookies på din computer. Vær dog opmærksom på, at uden cookies kan du måske ikke bruge alle webstedets funktioner. Vi håber, at du vil tillade de cookies vi sætter, da de hjælper os med at forbedre siderne.

## **Sådan sletter du cookies**

Du har altid mulighed for at slette cookies, der er gemt på din computer.

- [Vejledning i at slette cookies i Microsoft Internet Explorer](http://windows.microsoft.com/da-DK/windows-vista/Delete-your-Internet-cookies)
- [Vejledning i at slettes cookies i Mozilla Firefox browser](http://support.mozilla.org/da/kb/Deleting%20cookies)
- [Vejledning i at slettes cookies i Google Chrome browser](http://support.google.com/chrome/bin/answer.py?hl=da&answer=95647)

Du kan også fravælge, at Google Analytics sætter cookies på alle hjemmesider. Det gøres ved hjælpe af *Googles Opt-out plugin*. Læs Googles vejledning til at blokere for statistik cookies.

Du kan læse mere om cookies og reglerne omkring i [Cookiebekendtgørelsen på Erhvervsstyrelsens](http://www.erhvervsstyrelsen.dk/cookies)  [hjemmesiden](http://www.erhvervsstyrelsen.dk/cookies) 

# **Nærmere beskrivelse af cookies på danskenergi.dk**

#### **Egne cookies (1. part)**

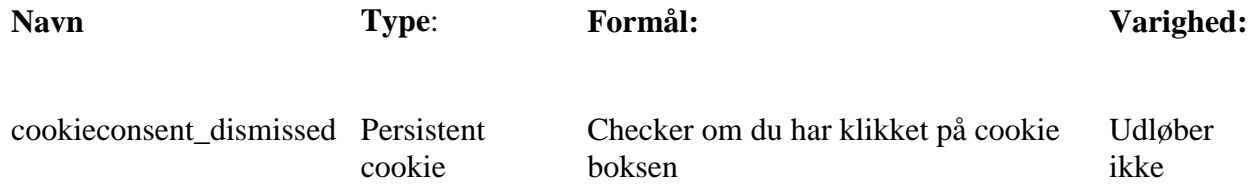

### **3. parts cookies**

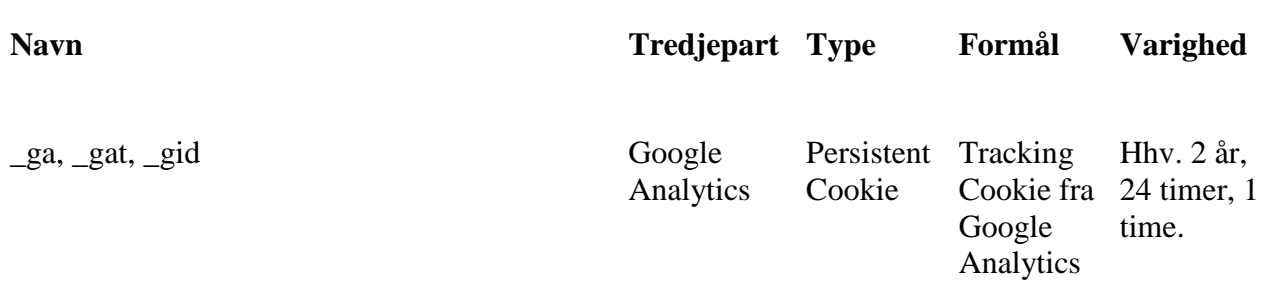

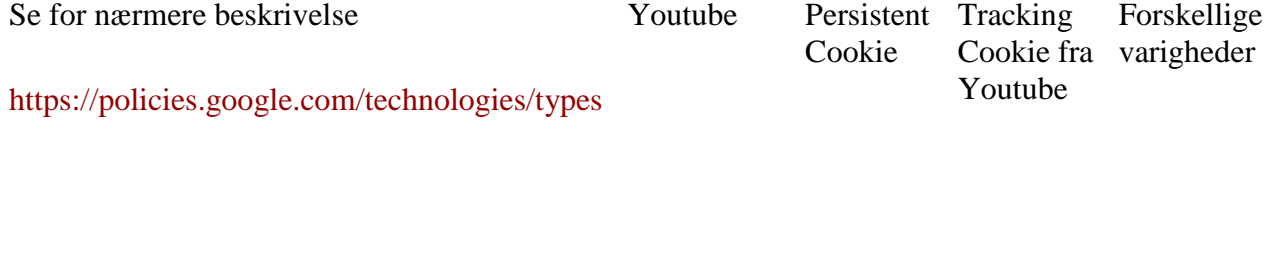

PHPSESSID Hr-

skyen.dk Sessions Cookie For at adskille brugere fra hinanden

Senest opdateret august 2018